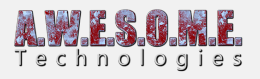

## **TERRAIN TYPES**

In order to have a terrain to spawn or paint vegetation on Vegetation Studio needs to be assigned one or more terrains.

See the individual terrain type for how it works and is set up.

**[UNITY TERRAIN PRO](https://www.awesometech.no/index.php/unity-terrain-pro/) [MESH TERRAIN PRO](https://www.awesometech.no/index.php/mesh-terrain-pro/) [RAYCAST TERRAIN PRO](https://www.awesometech.no/index.php/raycast-terrain-pro/)**